## **DÉPARTEMENT DE LA GIRONDE**

**ARRONDISSEMENT D'ARCACHON** 

## **CERTIFICAT D'AFFICHAGE**

Le Maire de la commune de la Teste de Buch certifie que l'arrêté préfectoral du 11 août 2022, prescrivant l'ouverture d'une enquête publique concernant la modification des statuts de l'association syndicale autorisée (ASA) « les riverains de Pyla-sur-Mer »,

a été affiché du 19/9/22 au 20/20/2021 dans les formes prescrites.

Fait à la Teste de Buch, le  $2\sqrt{2}$ 

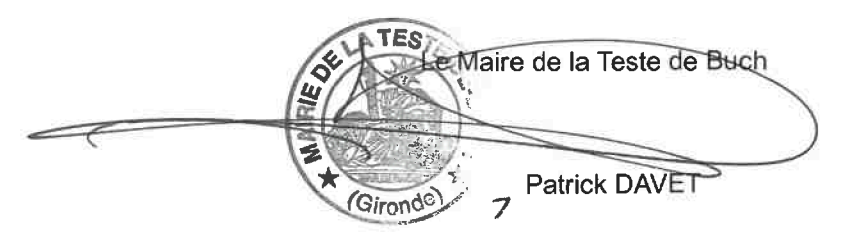

Ce document, dûment daté et signé, est à renvoyer, à l'issue de l'enquête publique, à la :

Sous-préfecture d'Arcachon Enquête publique 55 bld du Général Leclerc 33120 Arcachon